### **2013 Esri Europe, Middle East, and Africa User Conference**

October 23-25 | Munich, Germany

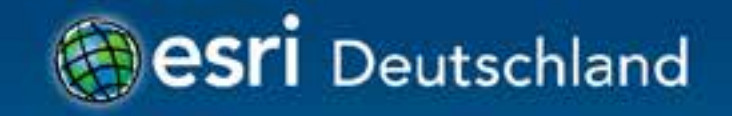

# **GeoEvent Processor und Feeds** Dr. Peter Saiger-Bonnas

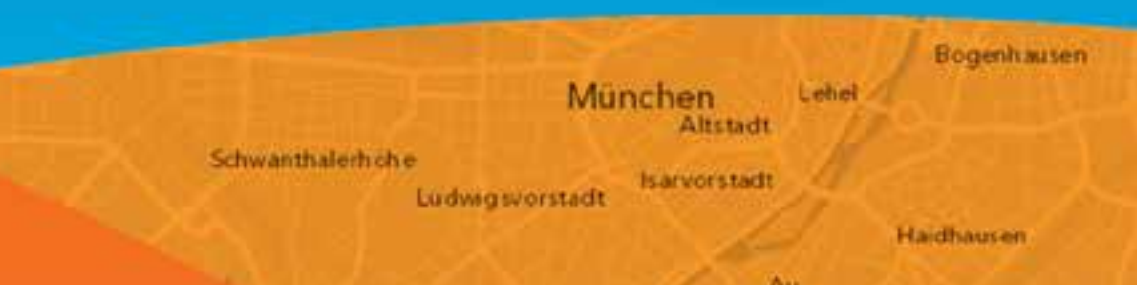

## **Raum-Zeitliche Daten**

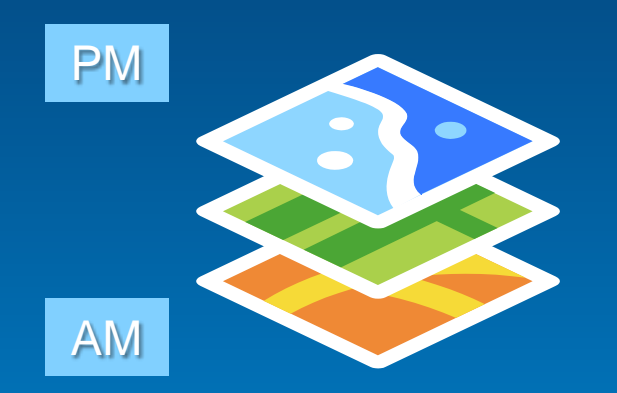

#### **Darstellung geographischer Daten zu einem bestimmten Zeitpunkt.**

#### **Gruppierung nach Zeit Gruppierung nach Attributen**

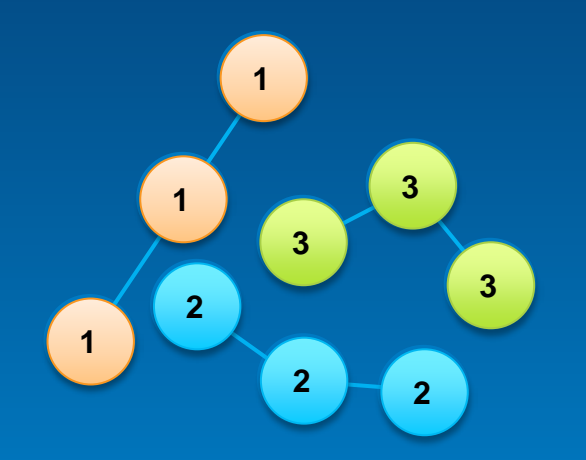

#### **Darstellung von Tracks**

# **Raum-Zeitliche Daten**

**Dynamisch Räumliche Bewegung**

**Diskret Irgend etwas passiert irgendwo**

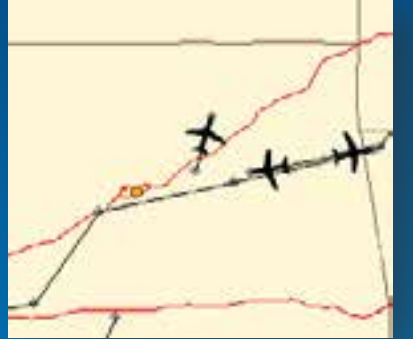

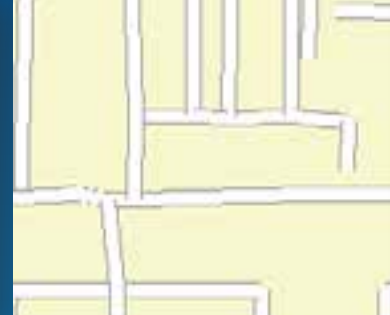

• **Flugzeuge**

- **UAV**
- **Fahrzeuge**
- **Tiere**
- **Wirbelstürme**
- **Kriminalität**
- **Blitzeinschläge**
- **Unfälle**
- **Wetter Stationen**
- **Verkehrs Sensorik**

**Stationär Räumlich nicht veränderbar**

- **Luft Qualität**
- **Windräder**

 $\pm$  O

- **Smart Meter**
- **Pegelstände**

• **Bevölkerung**

**Veränderlich Wachstumsänderung**

- **Agrarflächen**
- **Verteilung**

**STA** 

- **Nutzflächen**
- **Wahlergebnisse**

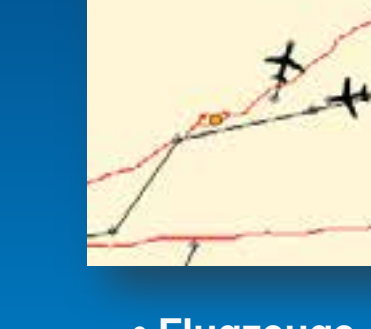

# **ArcGIS unterstützt Echtzeit GIS**

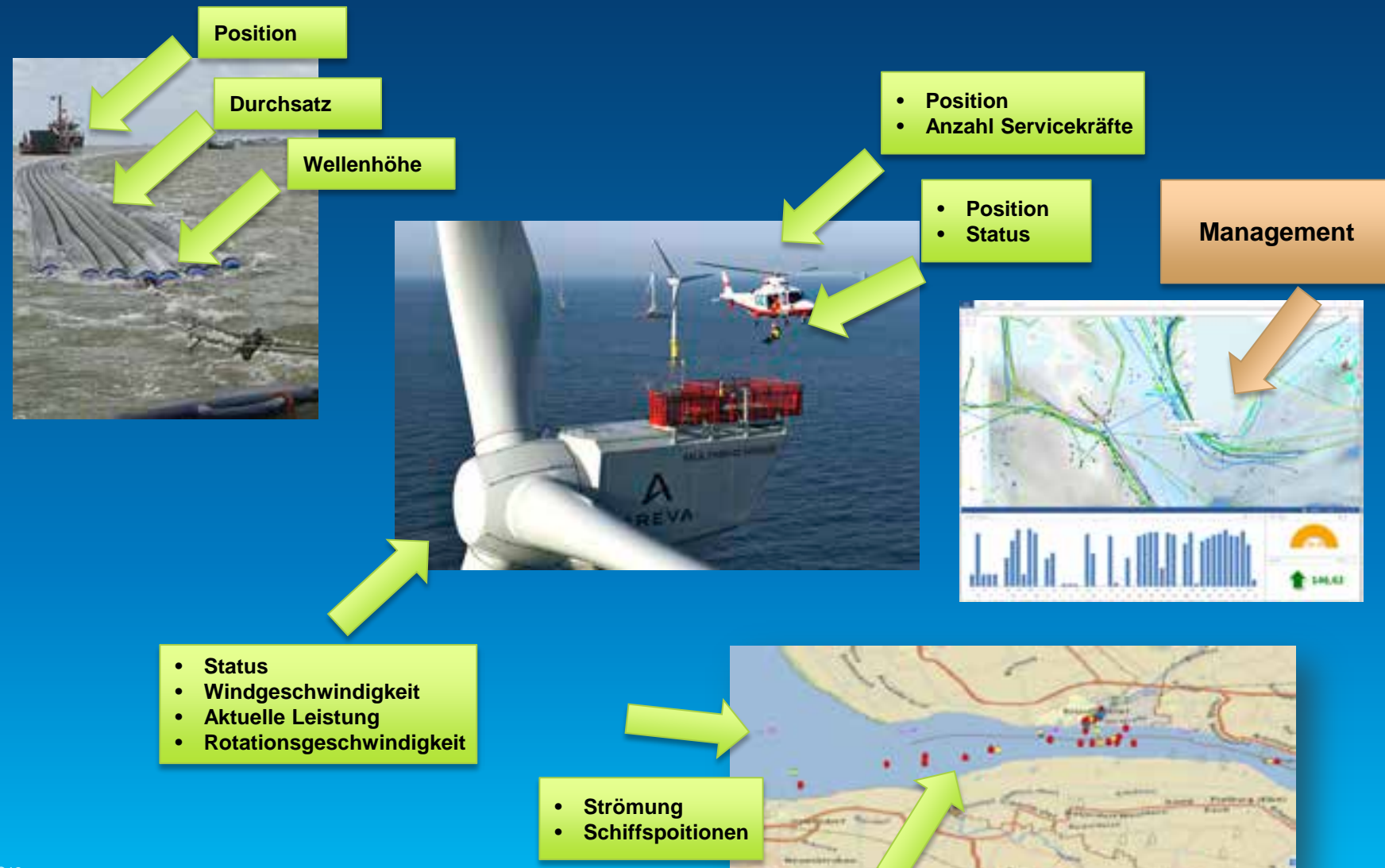

# **ArcGIS unterstützt Echtzeit GIS**

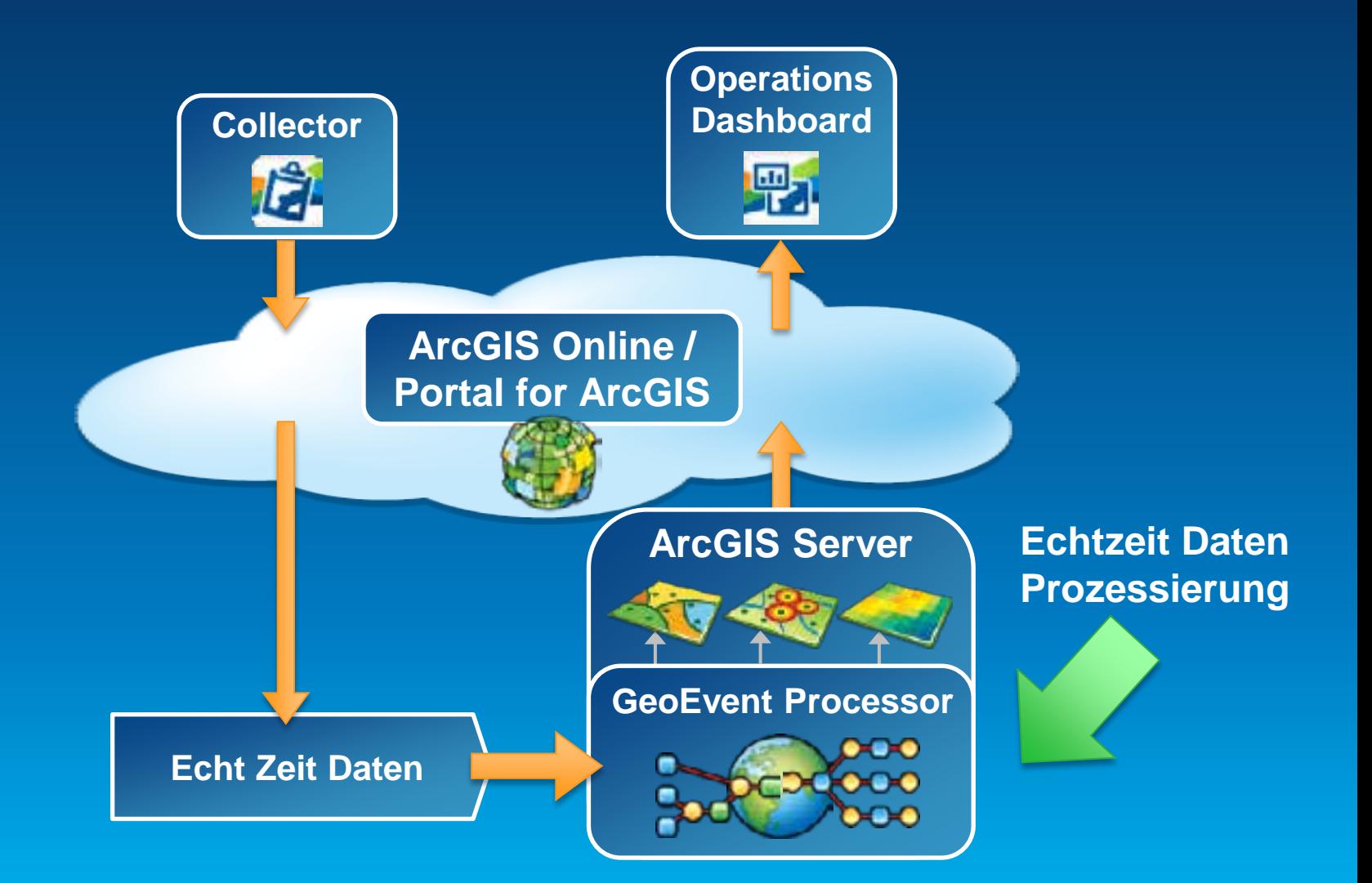

### **Funktionsweise**

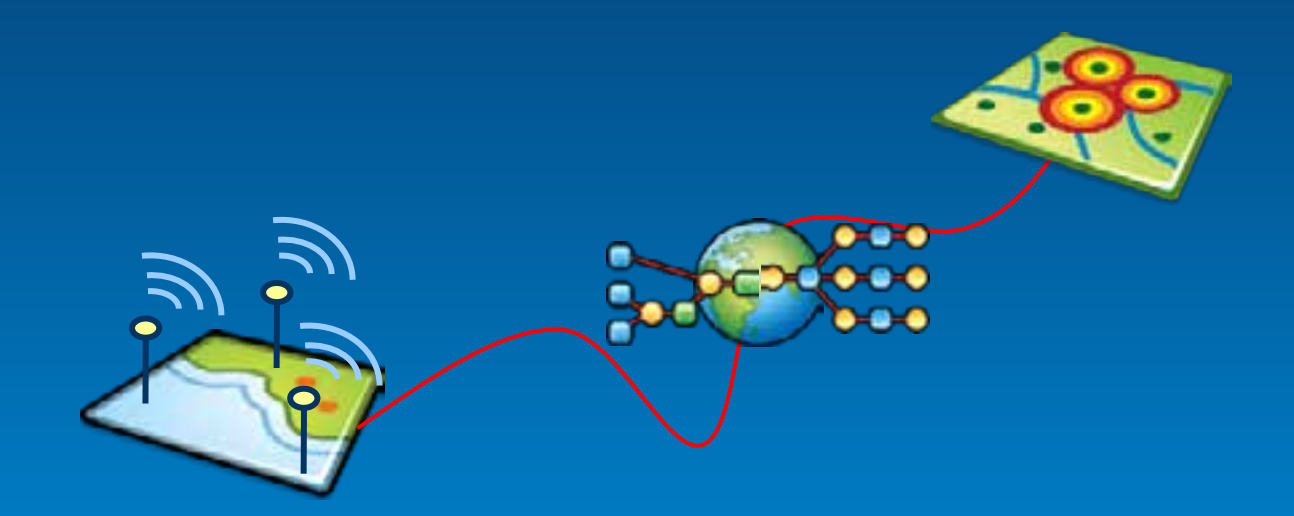

## **GeoEvent Processor**

- Empfangen und Senden von Daten
- Durchgängige Datenprozessierung, Überwachung und Analyse
- Versenden von Nachrichten an berechtigte Nutzer und Gruppen

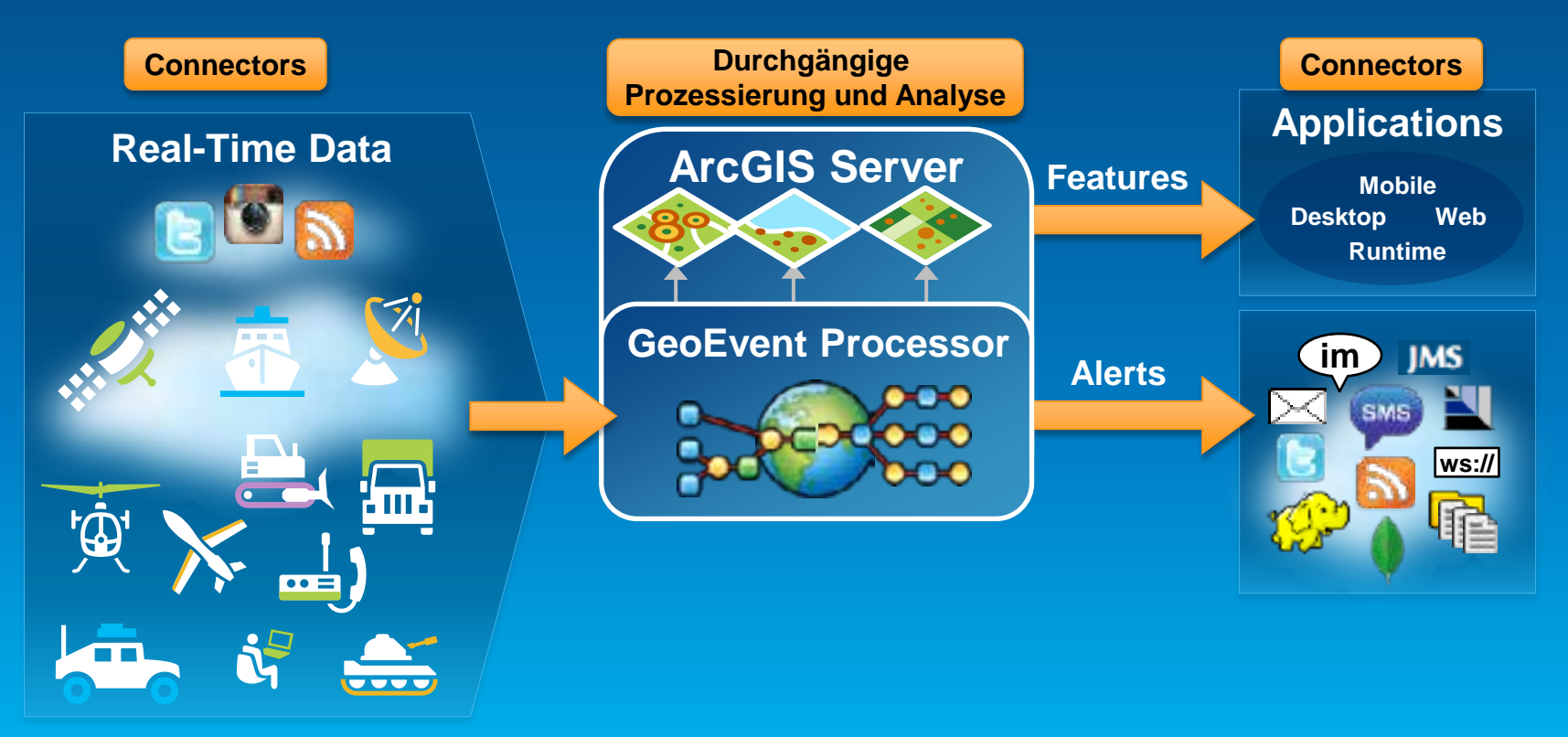

### **GeoEvent Processor – Systemdesign**

### • Inputs und Outputs bestehen aus Connectors

- Input empfängt Echt-Zeit Datenströme von beliebigen Sensoren
- Output sendet bearbeitete Datenströme zu Clienten über definierte Protokolle

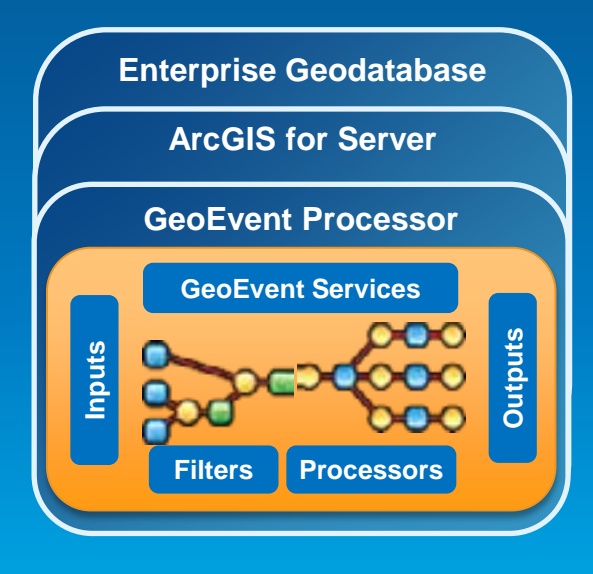

• Voraussetzung

### • Systemdesign!!

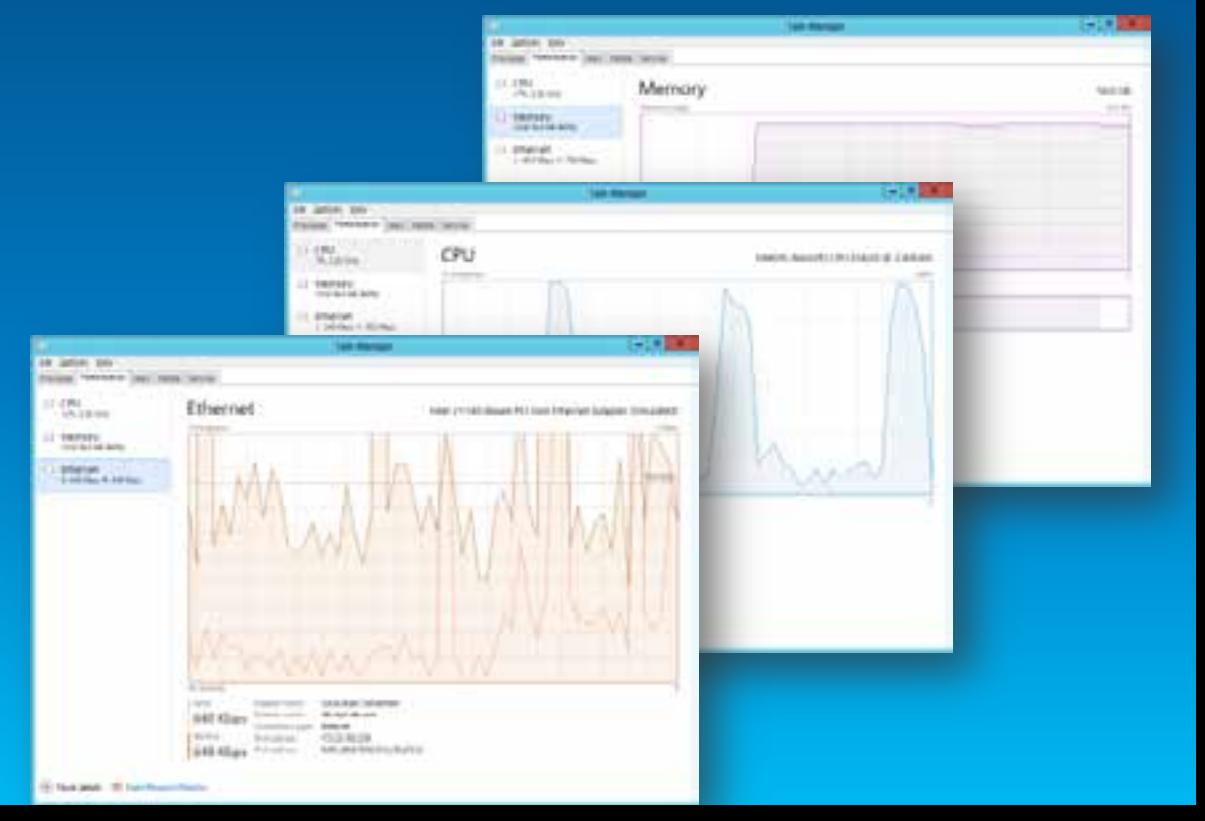

# **Empfang von Echtzeitdaten**

#### Input Connector

Sensoren

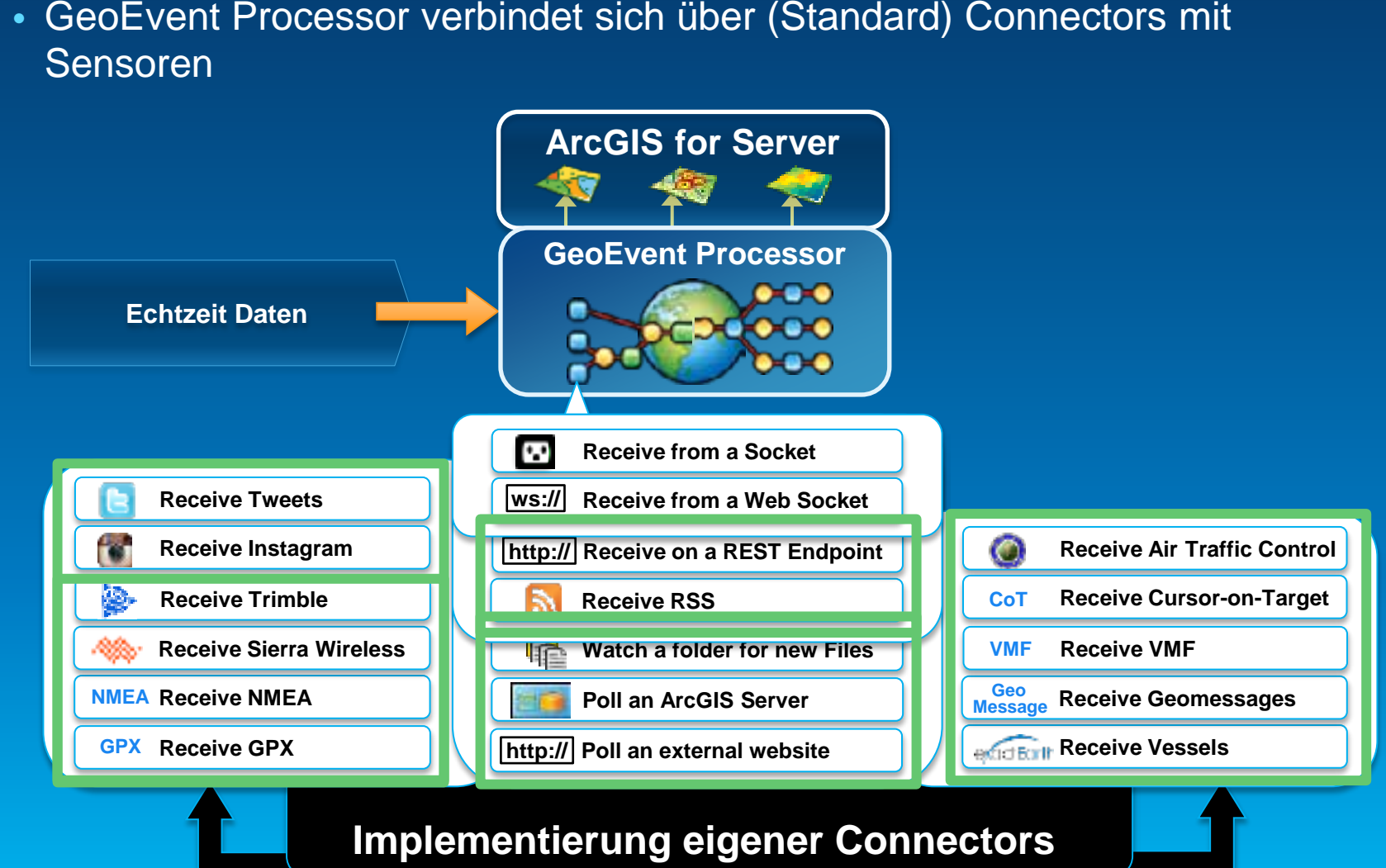

# **Senden von Echtzeit Daten**

#### Output Connector

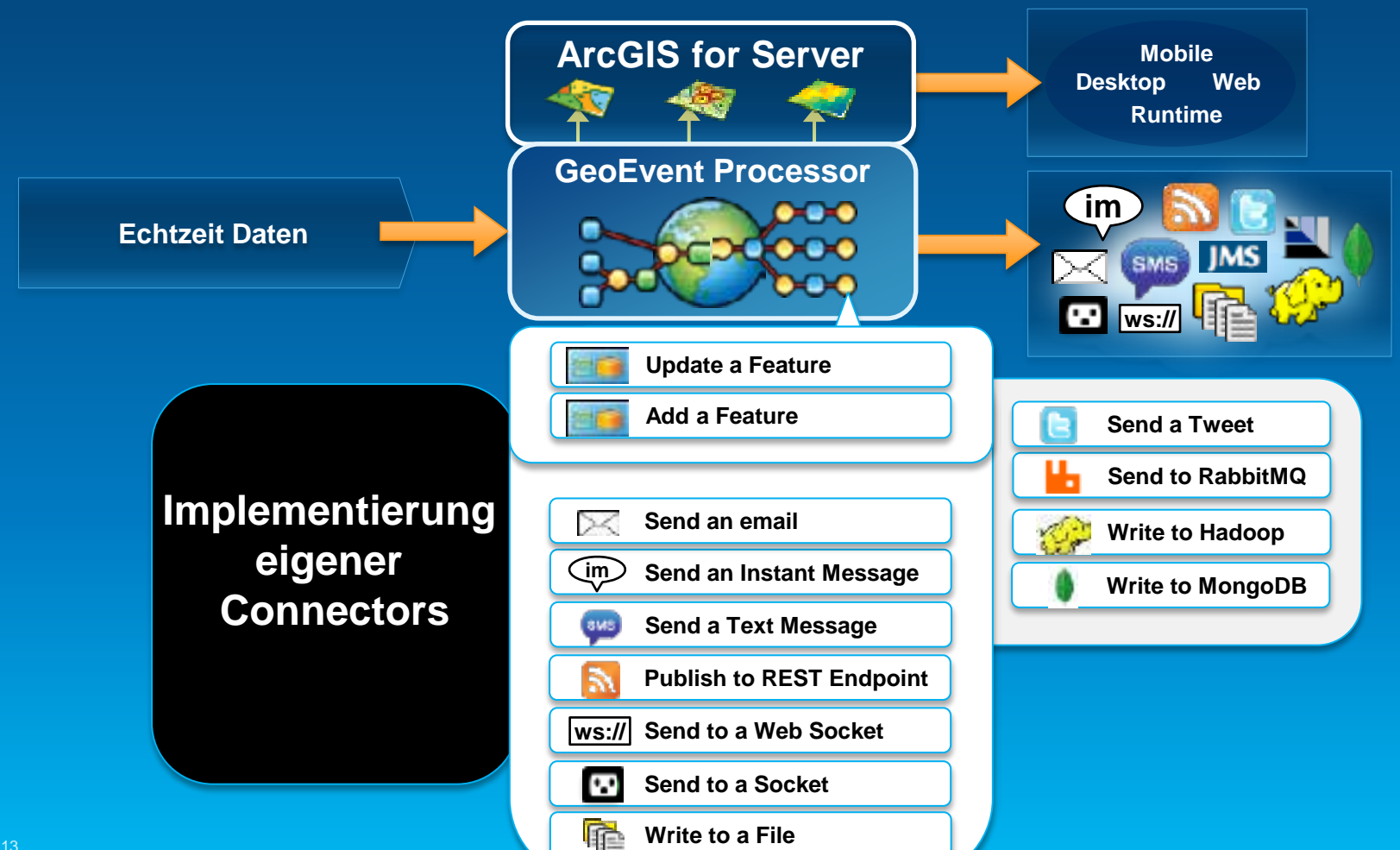

Esri EMEAUC13

### **Connectors**

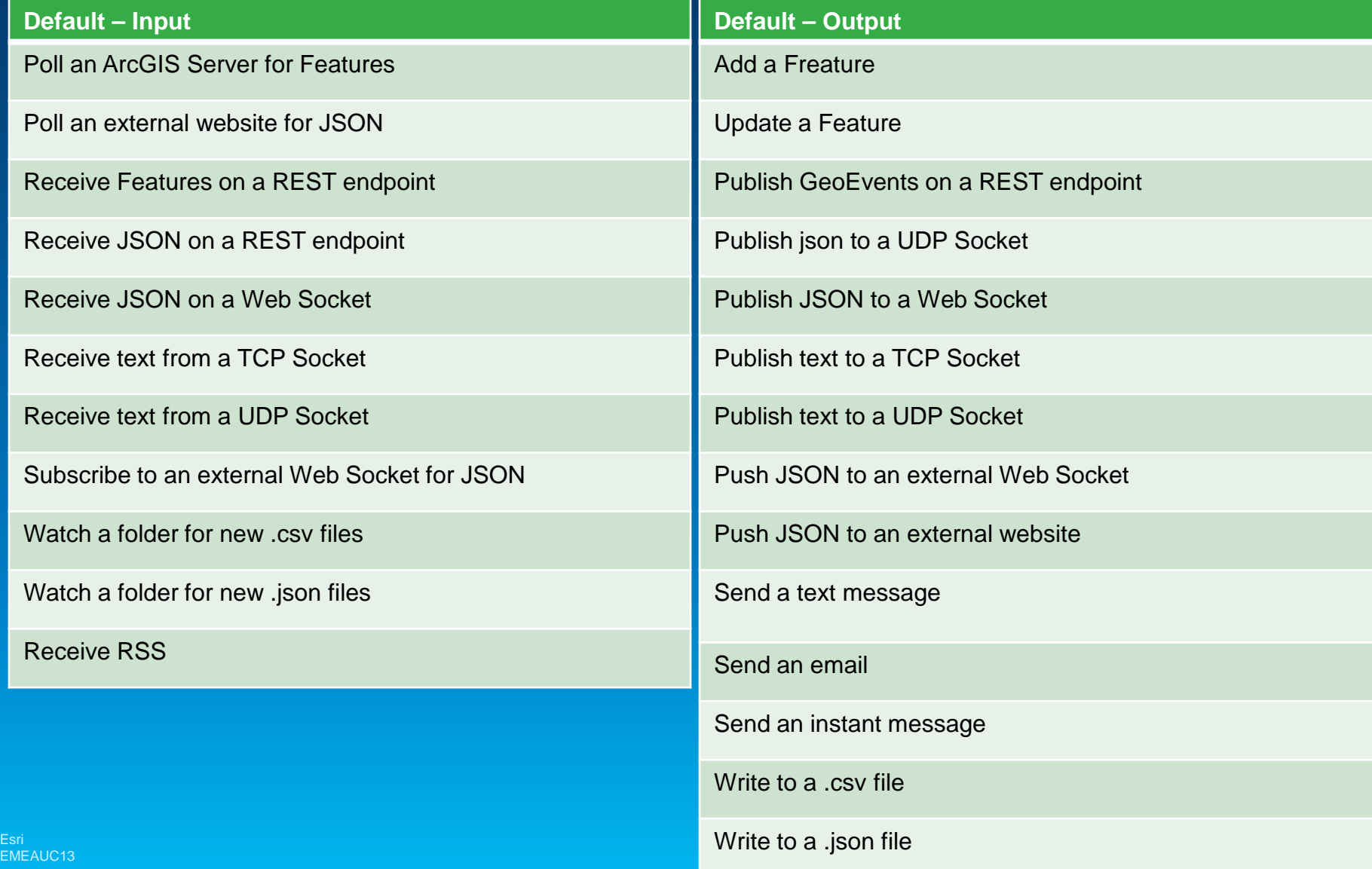

### **Twitter Feeds auswerten**

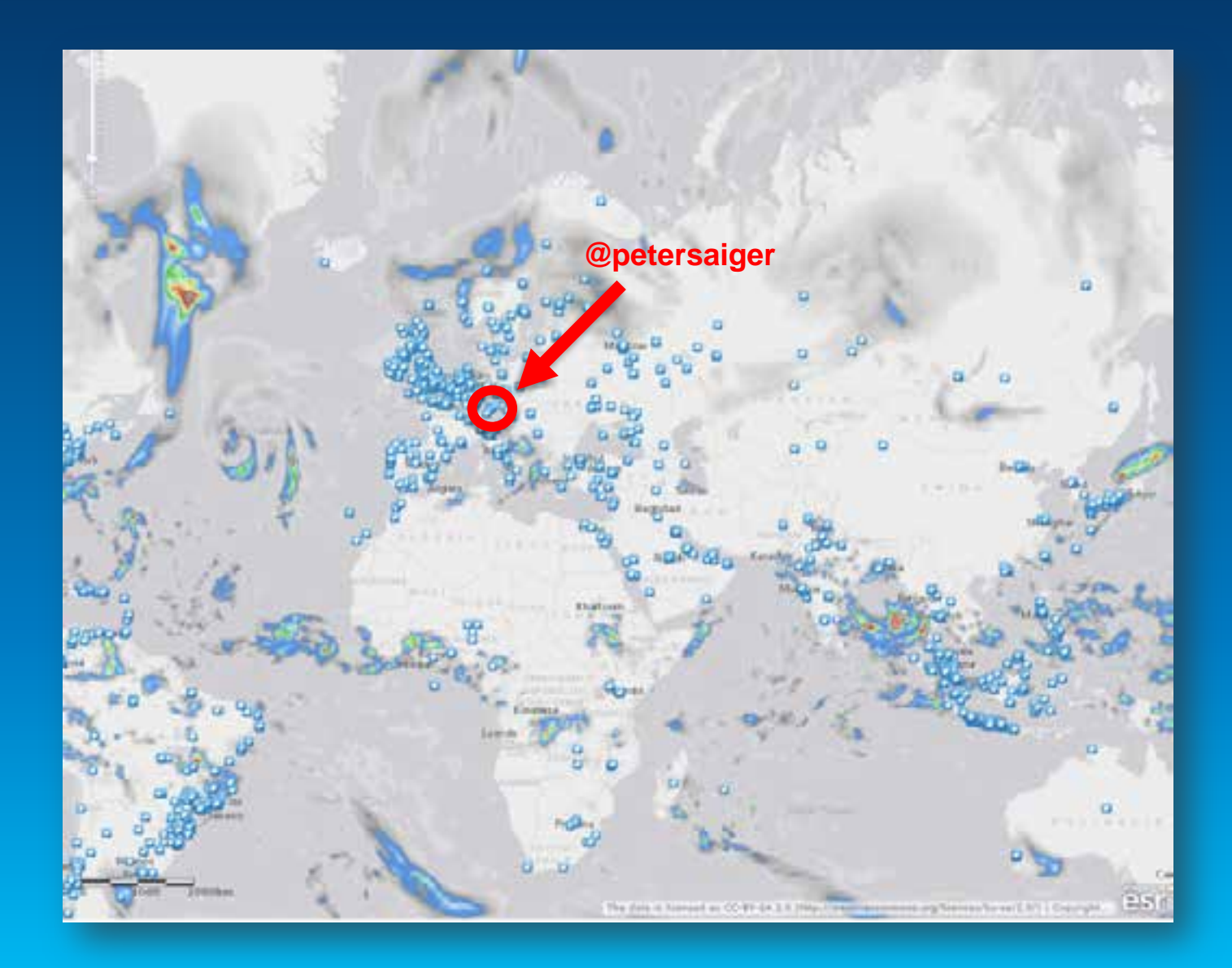

# **GeoEvent Designer**

**Twitter Feeds auswerten** 

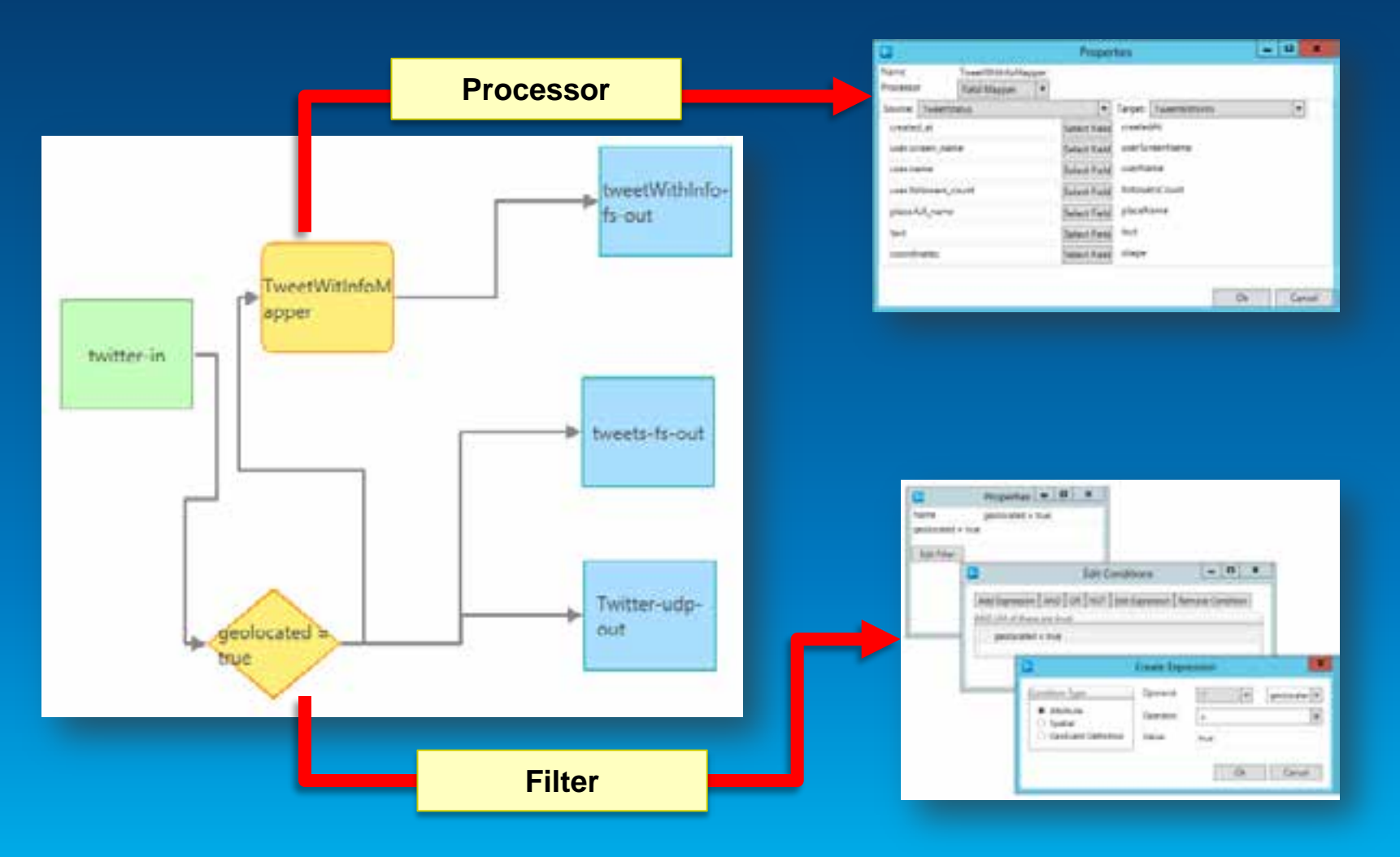

### **Twitter Feeds auswerten**

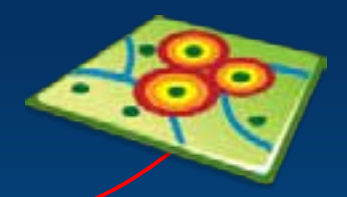

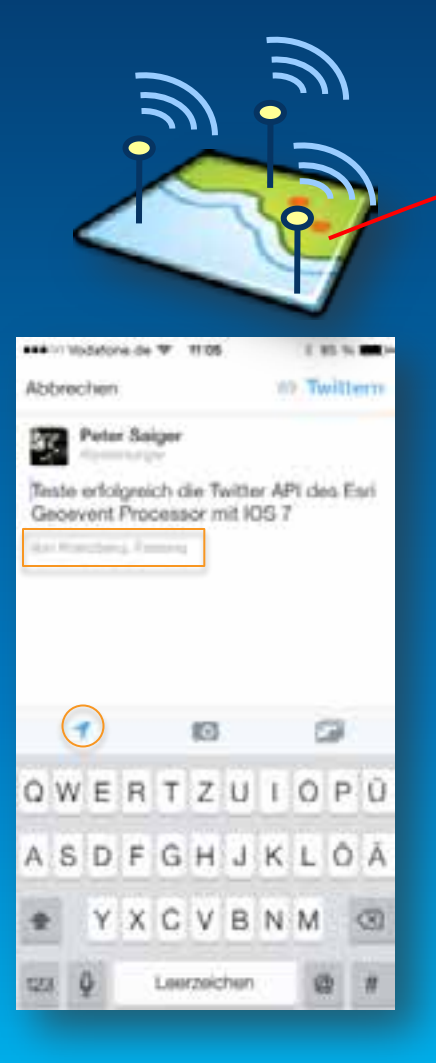

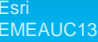

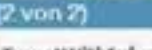

#### TweetWithInfo: petersaiger

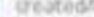

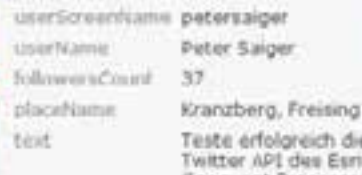

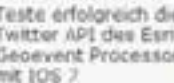

Zoomen auf Bearbeiten<br>Route ermitteln

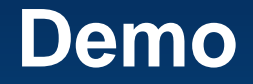

• Twitter Feeds auslesen

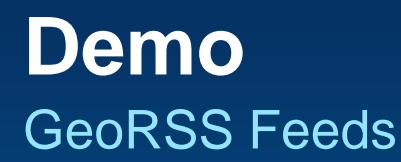

#### • geonames.org

**Geocoding Service** 

### • Spiegel Online

- http://api.geonames.org/rssToGeoRSS?feedUrl=http://www.spiegel.de/schlagzeilen/ index.rss&username=saiger&style=full

### • Reuters

- http://api.geonames.org/rssToGeoRSS?feedUrl=http://feeds.reuters.com/reuters/wo rldNews&username=saiger&style=full

### • USGS Beben

- http://earthquake.usgs.gov/earthquakes/feed/v1.0/summary/all\_month.atom

# **Beispiele für Klienten**

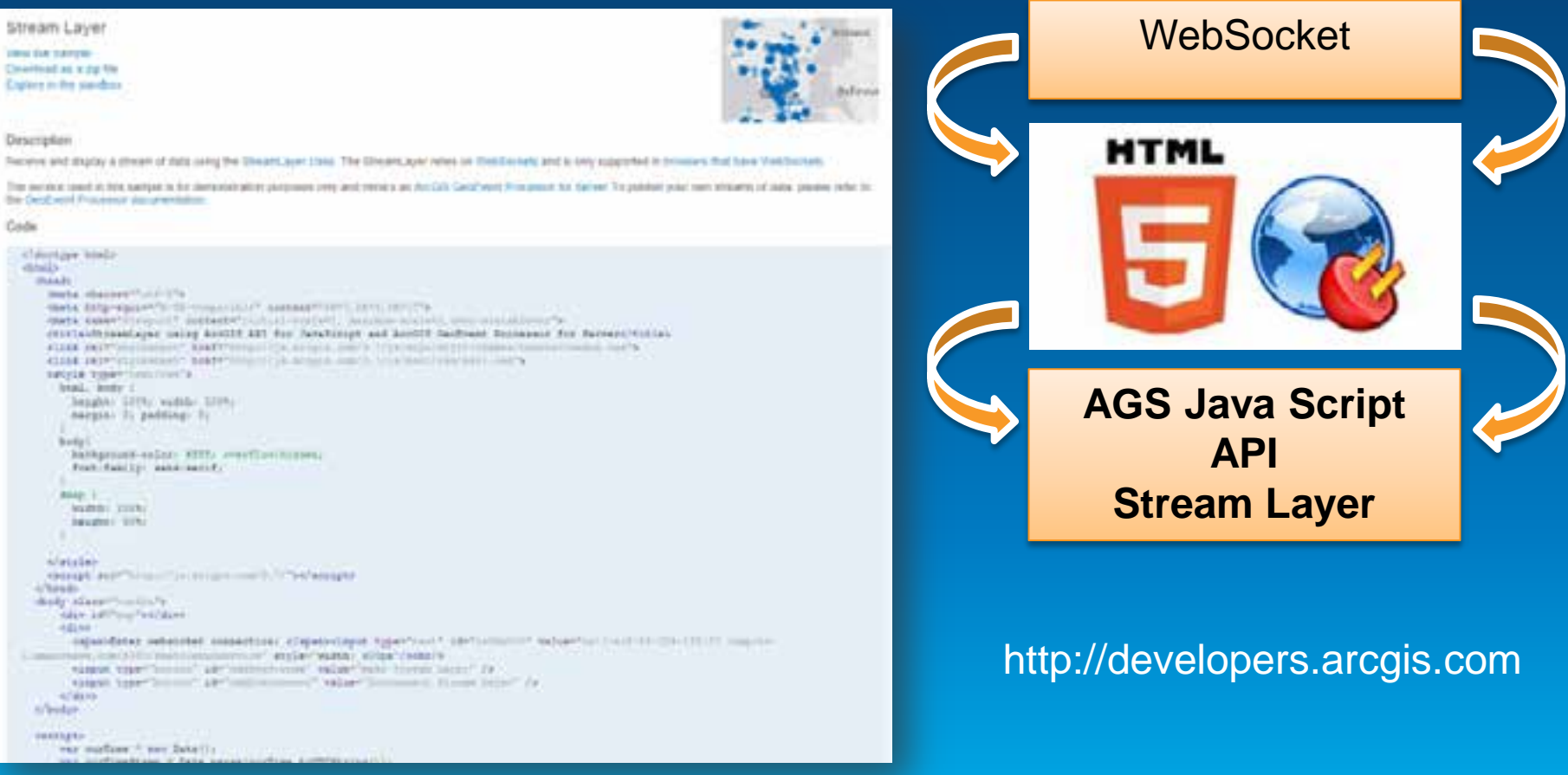

https://developers.arcgis.com/en/javascript/jssamples/layers\_streamlayer.html

# **Beispiele für Klienten**

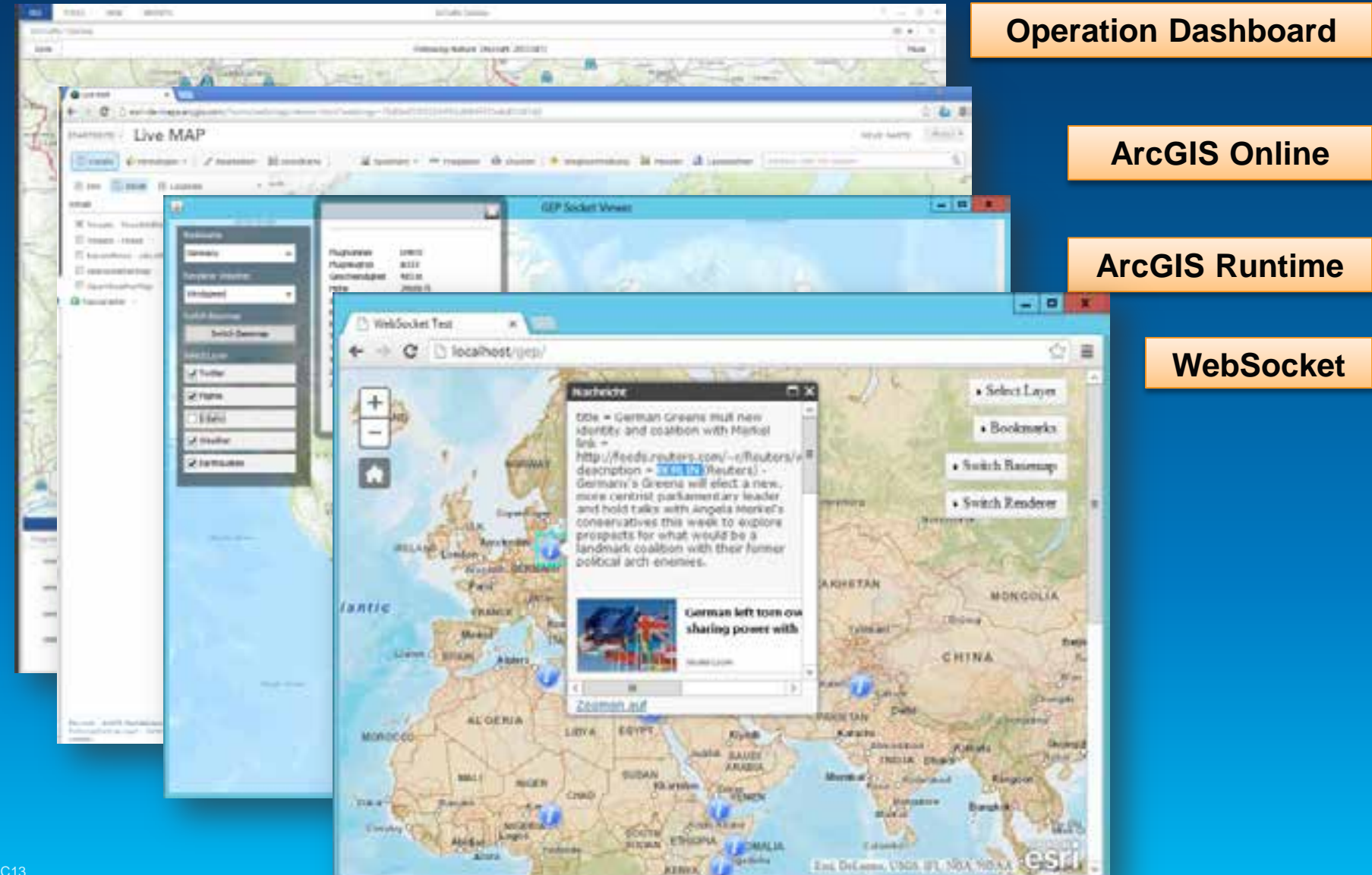

# **Leistungsangebot**

- Beratung
- Systemdesign
- Implementierung und Inbetriebnahme
- Entwicklungsunterstützung eigener Connectoren
- Entwicklungsunterstützung eigener Clienten

### **Kontakt**

• consulting@esri.de • p.saiger-bonnas@esri.de • +49 89 207005 1646

# **Noch Fragen?**

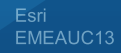